Документ подписан простой электронной подписью Информация о владельце: ФИО: Смирнов Сергей Николаевич ДОЛЖНОСТЬ: ВРИО РЕКТОРА МИНИСТЕРСТВО науки и высшего образования Российской Федерации уникальный программный ключ: ФГБОУ ВО «Тверской государственный университет»

Утверждаю: Руководитель ООП: С.М.Дудаков  $2022r$ .

Рабочая программа дисциплины (с аннотацией)

#### МЕТОДЫ МАШИННОГО ОБУЧЕНИЯ

Направление подготовки

02.03.02 - «Фундаментальная информатика и информационные технологии»

Профиль подготовки

«Инженерия программного обеспечения»

Для студентов 4 курса

очная форма

Составитель: к.ф.-м.н., доцент И.С.Солдатенко

Тверь, 2022

# **I. Аннотация**

#### **1. Цель и задачи дисциплины:**

Целью освоения дисциплины является:

овладение методами машинного обучения с учителем.

Задачами освоения дисциплины являются:

изучение теоретических основ различных алгоритмов машинного обучения (МО) с учителем и получение опыта их практической реализации.

## **2. Место дисциплины в структуре ООП**

Данная дисциплина относится к разделу «Дисциплины профиля подготовки» части, формируемой участниками образовательных отношений Блока 1.

Для освоения дисциплины, обучающиеся должны иметь навыки программирования, работы с основными структурами данных, анализа сложности алгоритмов, а также иметь базовые знания математического анализа и теории вероятностей. Эти знания могут быть получены в ходе изучения таких дисциплин как «Методы программирования», «Языки программирования и методы трансляции», «Практикум на ЭВМ», «Математический анализ», «Теория вероятностей и математическая статистика», «Теория случайных процессов».

Полученные в ходе изучения дисциплины знания могут быть востребованы при обучении в магистратуре и профессиональной деятельности.

**3. Объем дисциплины:** 3 зачетных единицы, 108 академических часов, **в том числе:**

**контактная аудиторная работа:** лекции 45 часов, лабораторные работы 15 часов;

**контактная внеаудиторная работа:** контроль самостоятельной работы

 $\overline{\phantom{a}}$  -- , в том числе курсовая работа  $\overline{\phantom{a}}$  --;

**самостоятельная работа:** 48 часов, в том числе контроль 30 часов.

#### **4. Планируемые результаты обучения по дисциплине, соотнесенные с планируемыми результатами освоения образовательной программы**

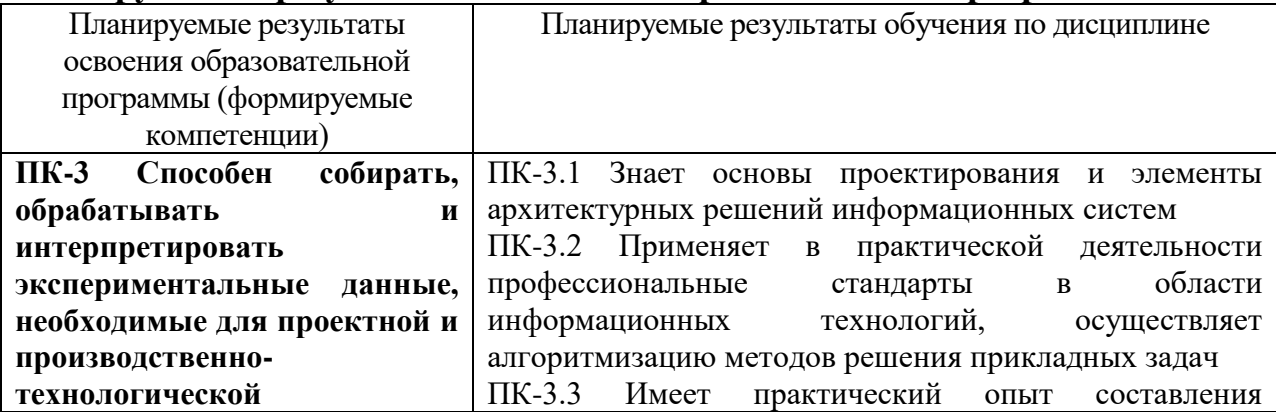

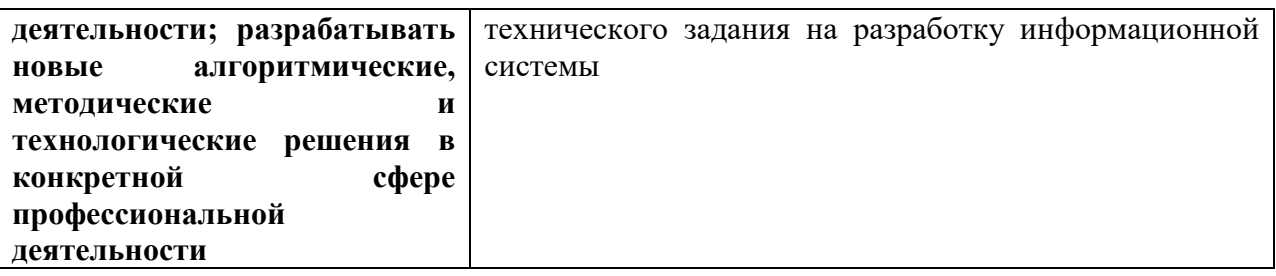

5. Форма промежуточной аттестации и семестр прохождения - экзамен; 7 семестр.

# 6. Язык преподавания русский.

П. Содержание дисциплины, структурированное по темам (разделам) с указанием отведенного на них количества академических часов и видов учебных занятий

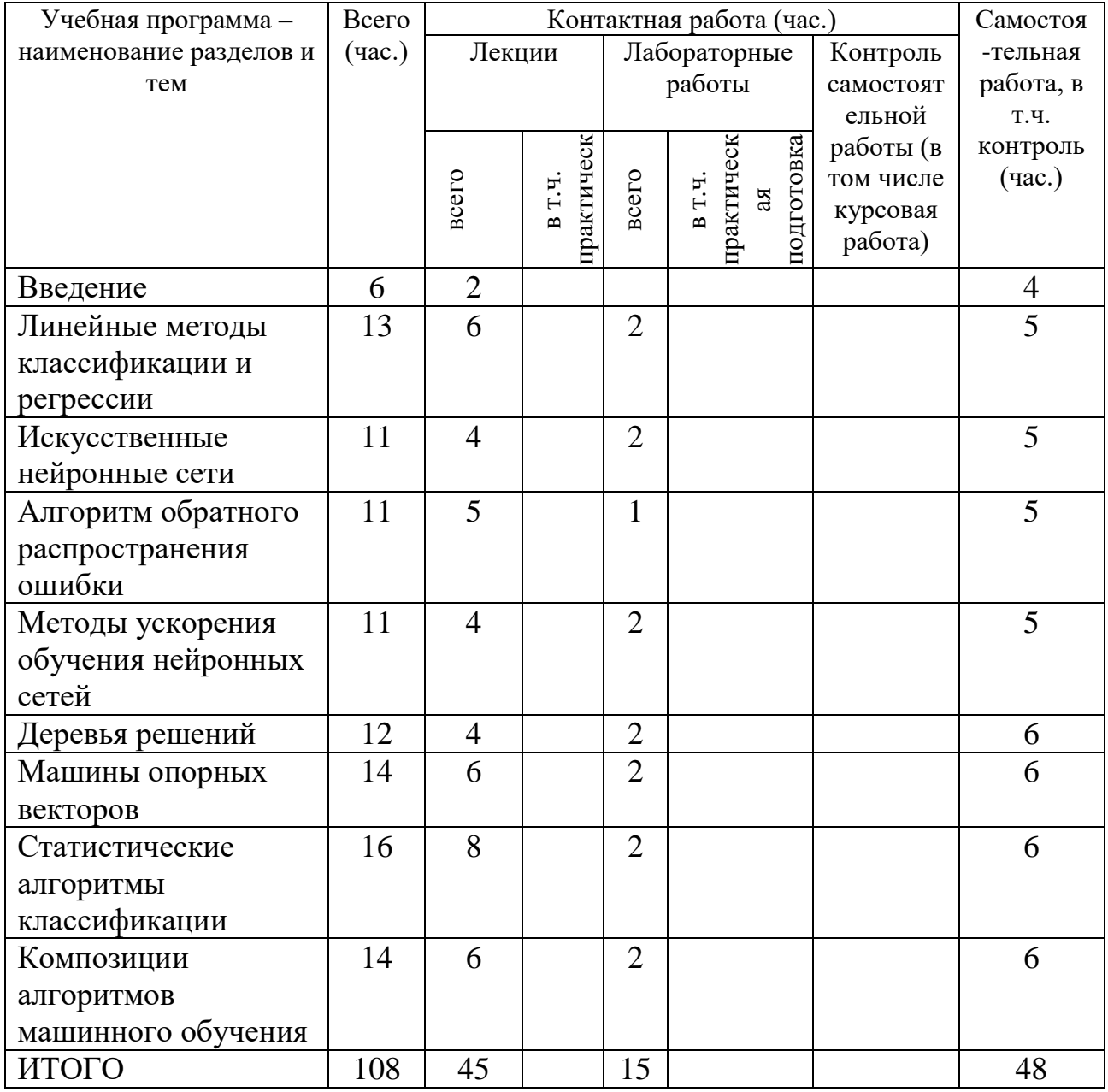

#### Ш. Образовательные технологии

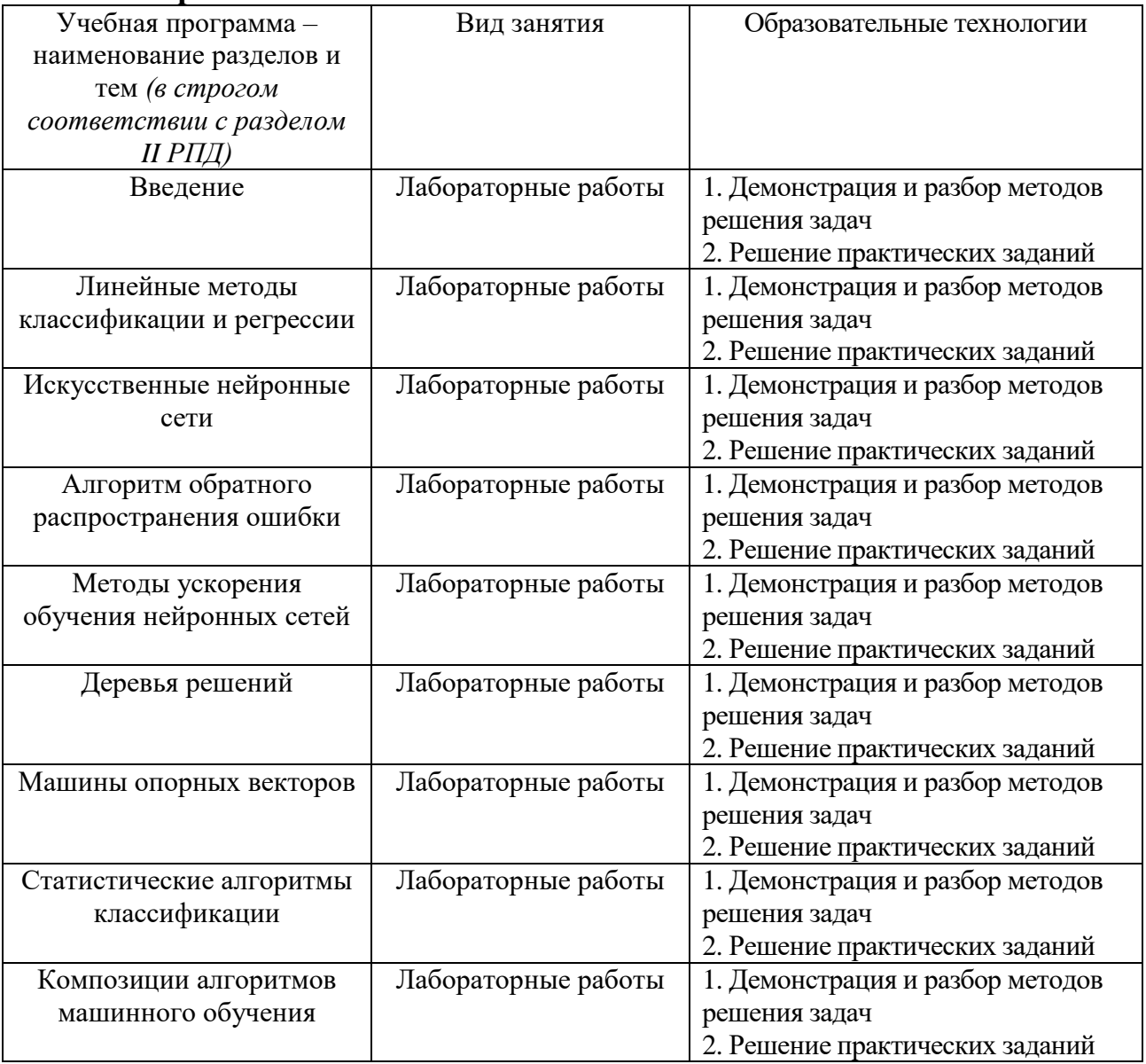

# IV. Оценочные материалы для проведения текущей и промежуточной аттестании

ПК-3.1 Знает основы проектирования и элементы архитектурных решений информационных систем

Допустим, разрабатывается свёрточная нейронная сеть, в которой необходимо реализовать слой концентрации. На вход каждого нейрона этого слоя подаются выходы  $x_1, x_2, x_3, x_4$  нейронов нижележащего слоя. Нейрон слоя концентрации должен вычислить значение  $(x_1 + x_2 + x_3 + x_4)/4$ . Каковы должны быть веса нейрона, если в нём используется линейная функция активации?

 $\Pi K-3.2$ Применяет в практической деятельности профессиональные стандарты  $\mathbf{B}$ области информационных технологий, осуществляет алгоритмизацию методов решения прикладных задач

Тест, примеры вопросов:

1) Рассмотрим следующую обучающую выборку (вход→выход):

 $1.1 \rightarrow 1$  $1.0 \rightarrow 0$  $0.1 \rightarrow 0$  $0.0 \rightarrow 1$ Нейрон не может классифицировать данную выборку. Допустим, что мы добавляем дополнительную входную размерность, так что входной вектор будет состоять из трех элементов вместо двух. Какие способы назначения третьего элемента позволят классифицировать эту выборку нейроном:

[] Присвоить третьему компоненту значение 1 для тех векторов, у которых первая координата равна 1, 0 для остальных.

[ ] Присвоить третьему компоненту значение, которое совпадает с требуемым выходным значением для этого вектора.

Определите тип следующих нейронных сетей: 2)

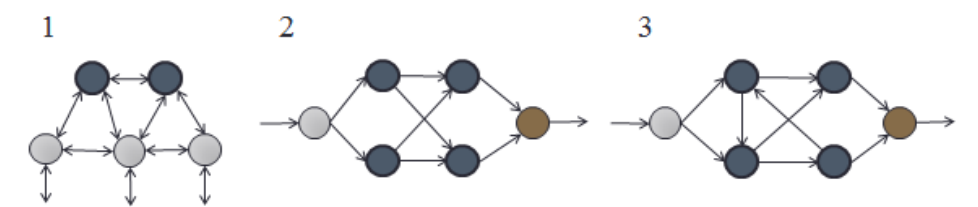

 $\Box$  1 - машина Больцмана, 2 - рекурсивная сеть, 3 - многослойная сеть прямого распространения.

 $\Box$ 1 - машина Больцмана, 2 - многослойная сеть прямого распространения, 3 - рекурсивная сеть.

 $\Box$  1 - рекурсивная сеть, 2 - многослойная сеть прямого распространения. 3 - машина Больцмана.

 $\Box$  1 – сеть Хопфилда, 2 - многослойная сеть прямого распространения, 3 - рекурсивная сеть.

 $\Box$  1 – сеть Хопфилда, 2 - рекурсивная сеть, 3 - многослойная сеть прямого распространения.

ПК-3.3 Имеет практический опыт составления технического задания на разработку информационной системы

Выберите задачу машинного обучения, соберите данные, реализуйте их предварительную обработку и разделение выборки.

#### V. Учебно-методическое и информационное обеспечение дисциплины

1) Рекомендуемая литература

а) Основная литература

1. Яхъяева, Г.Э. Нечеткие множества и нейронные сети / Г.Э. Яхъяева. -2-е изд., испр. – М.: Интернет-Университет Информационных технологий; БИНОМ. Лаборатория знаний, 2012. - 316 с.: ил., табл. -(Серия «Основы информационных технологий»). - ISBN 978-5-94774-(БИНОМ.ЛЗ); То же [Электронный ресурс]. - URL: 818-5 http://artlib.osu.ru/web/books/content\_all/1827.pdf.

- 2. Гладков, Л. А. Генетические алгоритмы [Электронный ресурс] / Под ред. В. М. Курейчика. - 2-е изд., исправл. и доп. - М.: ФИЗМАТЛИТ, 2010. - 368 с. - ISBN 978-5-9221-0510-1 Режим доступа <http://znanium.com/go.php?id=544626>
- 3. Нужнов, Е.В. Компьютерные сети: учебное пособие / Е.В. Нужнов; Министерство образования и науки Российской Федерации, Южный федеральный университет, Инженерно-технологическая академия. - Таганрог: Издательство Южного федерального университета, 2015. - Ч. 2. Технологии локальных и глобальных сетей. - 176 с.: схем., табл., ил. - Библиогр. в кн. - ISBN 978-5-9275-1691-9 ; То же [Электронный ресурс]. - Режим доступа: <http://biblioclub.ru/index.php?page=book&id=461991>

#### б) Дополнительная литература

- 1. Зыков, Р.И. Системы управления базами данных / Р.И. Зыков. М.: Лаборатория книги, 2012. - 162 с.: табл., схем. - ISBN 978-5-504-00394- 8; То же [Электронный ресурс]. - Режим доступа: <http://biblioclub.ru/index.php?page=book&id=142314>
- 2. Лубенцова, Е.В. Системы управления с динамическим выбором структуры, нечеткой логикой и нейросетевыми моделями: монография / Е.В. Лубенцова; Министерство образования и науки Российской Федерации, Федеральное государственное автономное образовательное учреждение высшего профессионального образования «Северо-Кавказский федеральный университет». - Ставрополь: СКФУ, 2014. - 248 с.: ил. - Библиогр. в кн. - ISBN 978-5-88648-902-6; То же [Электронный ресурс]. – Режим доступа: <http://biblioclub.ru/index.php?page=book&id=457413>

2) Программное обеспечение

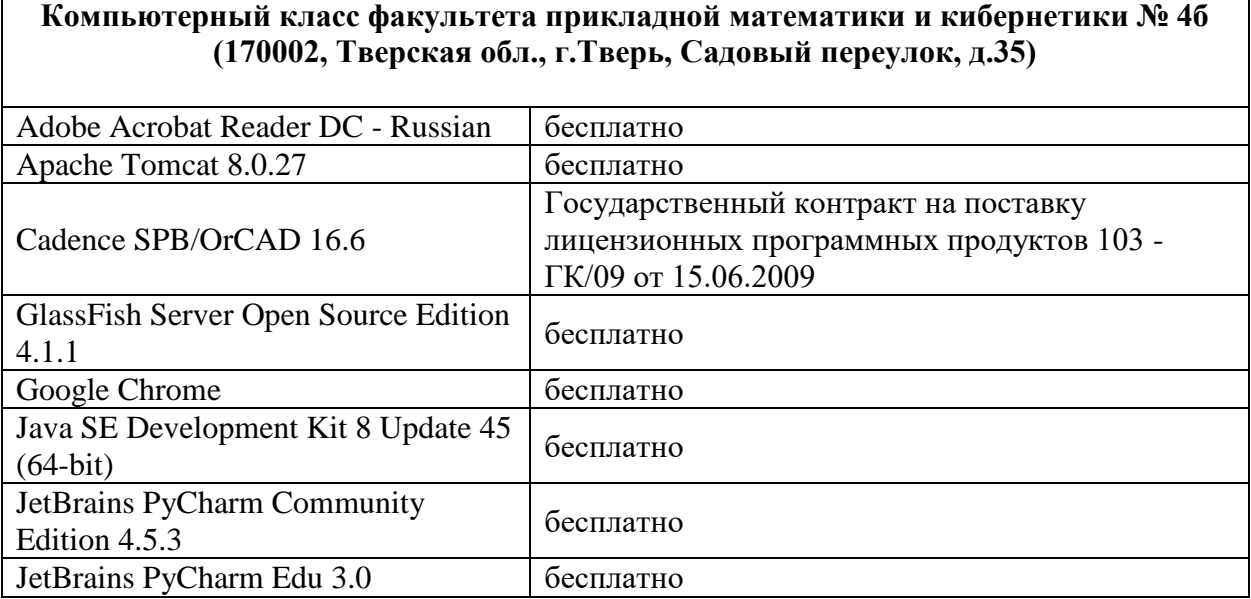

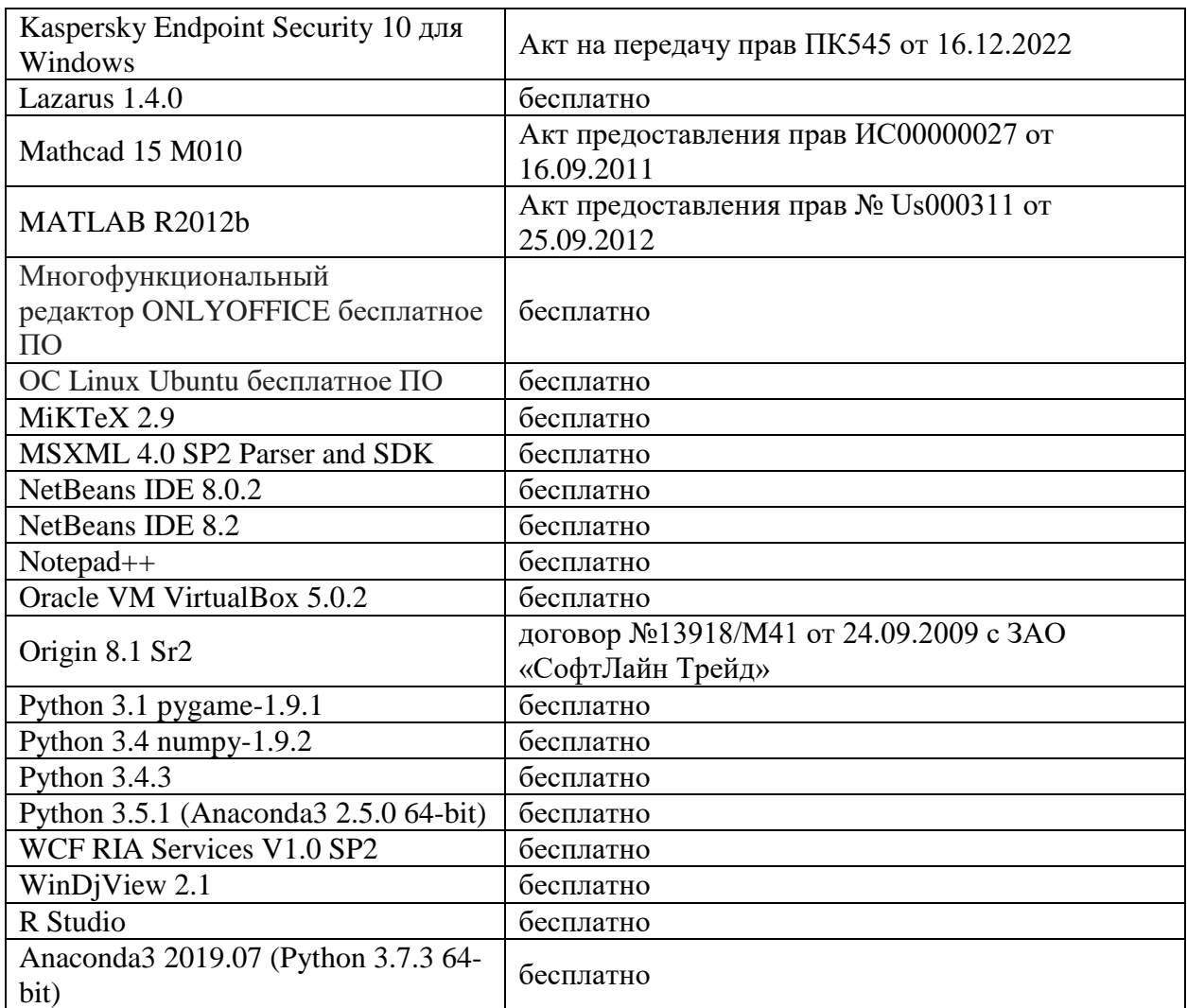

#### **Компьютерный класс факультета прикладной математики и кибернетики № 249 (170002, Тверская обл., г.Тверь, Садовый переулок, д.35)**

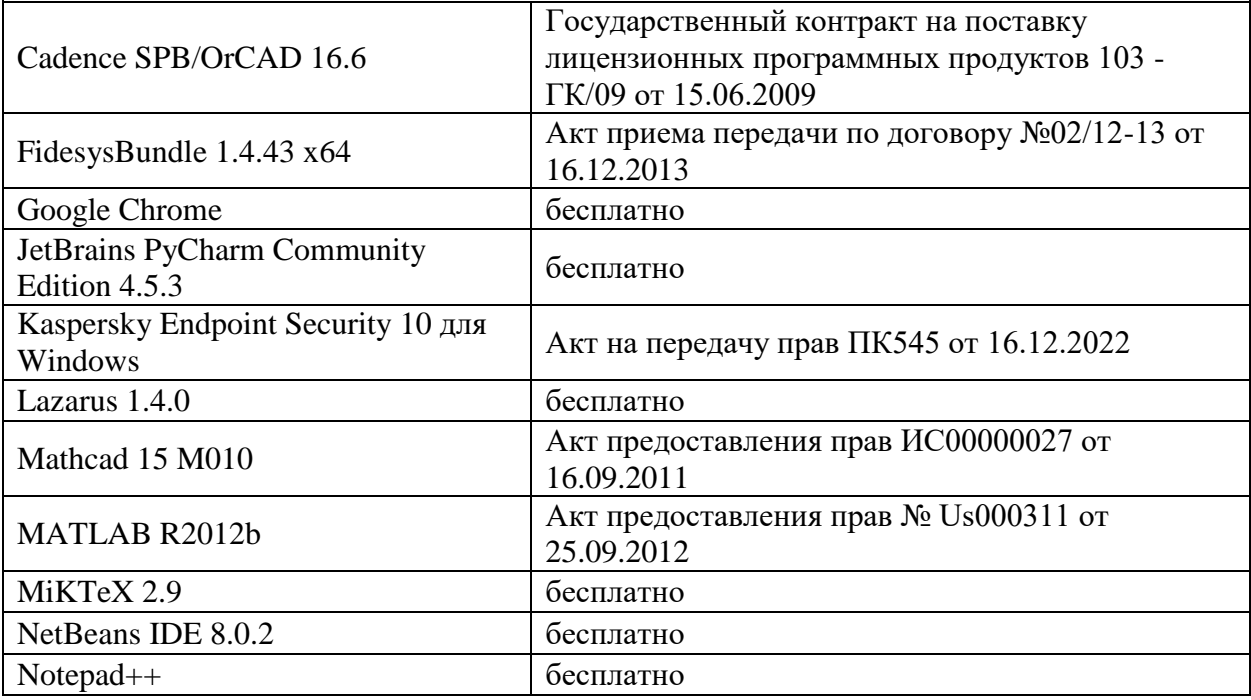

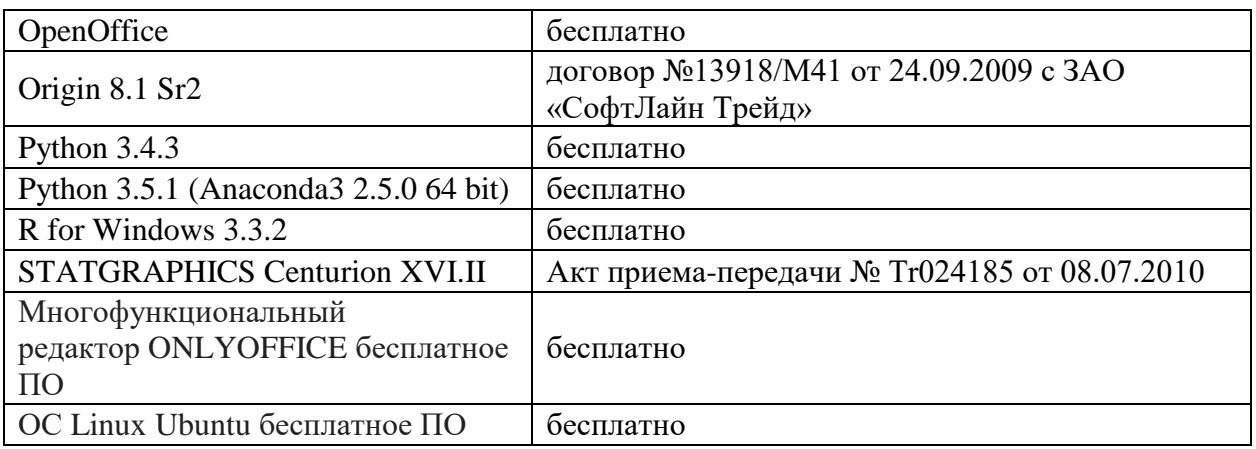

3) Современные профессиональные базы данных и информационные справочные системы

ЭБС **«ZNANIUM.COM»** [www.znanium.com;](http://www.znanium.com/)

**ЭБС «Университетская библиотека онлайн»** [https://biblioclub.ru/;](https://biblioclub.ru/)

ЭБС **«Лань»** [http://e.lanbook.com.](http://e.lanbook.com/)

4) Перечень ресурсов информационно-телекоммуникационной сети «Интернет», необходимых для освоения дисциплины

- Сайт поддержки учебного процесса по дисциплине: [http://prog.tversu.ru,](http://prog.tversu.ru/)
- Виртуальная образовательная среда ТвГУ (http://moodle.tversu.ru)
- Сайт ТвГУ [\(http://university.tversu.ru\)](http://university.tversu.ru/)

#### **VI. Методические материалы для обучающихся по освоению дисциплины**

Электронные презентации по материалам курса размещаются на сайте поддержки учебного процесса по дисциплине[: http://prog.tversu.ru.](http://prog.tversu.ru/)

#### **Вопросы для подготовки к экзамену**

- 1) Типовые архитектуры искусственных нейронных сетей;
- 2) Математическая модель нейрона;
- 3) Алгоритм обратного распространения ошибки;
- 4) Aлгоритм ADAM;
- 5) Алгоритм ADAMAX;
- 6) Алгоритм RmsPROP;
- 7) Понятие переобучения;
- 8) Метод кросс-проверки;
- 9) Алгоритмы построения деревьев решений;
- 10) Метод бустинга;
- 11) Байесовские методы в задачах машинного обучения.

# **Примеры вопросов для теста**

В каком случае использование мини-пакетного BP даст очень большой выигрыш по сравнению с полным пакетным методом?

 Распознавание речи: определить, какая из 40 фонем произносится в 10-мс. окне записанного звука речи (размерность входного вектора 1800). Обучающие данные состоят из 50000 часов записанной речи (более 10 миллиардов обучающих векторов).

 Определение, является ли данный обзор фильма положительным или отрицательным. На вход сети подаются счетчики, указывающее, сколько раз употребляется каждое из 50000 слов в обзоре. Обучающее множество состоит из 100 обзоров, написанных критиками для газет.

#### **Примеры заданий для самостоятельной работы**

Разработайте программу, обучающую один линейный аддитивный нейрон.

При создании нейрона задаётся число входов (*N*) и значение коэффициент обучения. Обучающая последовательность подготавливается в виде файла, каждая строка которого содержит *N* чисел, соответствующих значению входов нейрона, и одно число, соответствующее правильному значению выхода.

Обучение производите меняя на каждом шаге веса по формуле *t i t t t i*  $w_i^{t+1} = w_i^t + \eta(\hat{y}^t - y^t)x_i^t$ , где  $t$  – номер итерации в процессе обучения,  $i$  – номер входа,  $i \in \overline{0,..., N}$ ,  $w_i^t$  – вес *i*-го входа на шаге *t*,  $x_i^t$  $x_i^t$  – *i*-ый компонент расширенного входного вектора на шаге *t* (нулевой компонент равен -1), *y t* – выход нейрона на шаге  $t$ ,  $\hat{y}^t$  - правильное значение выхода,  $\eta$  - коэффициент обучения.

#### **VII. Материально-техническое обеспечение**

Для аудиторной работы.

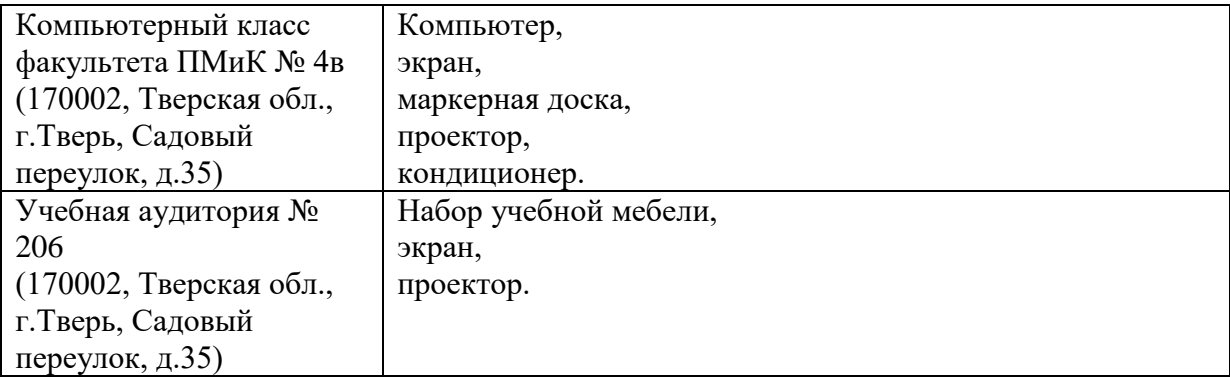

#### Для самостоятельной работы

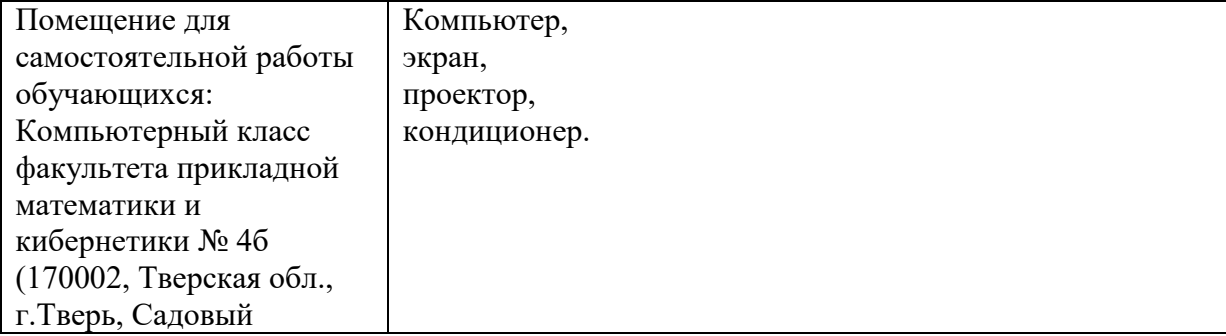

# **VIII. Сведения об обновлении рабочей программы дисциплины**

 $\mathbf{I}$ 

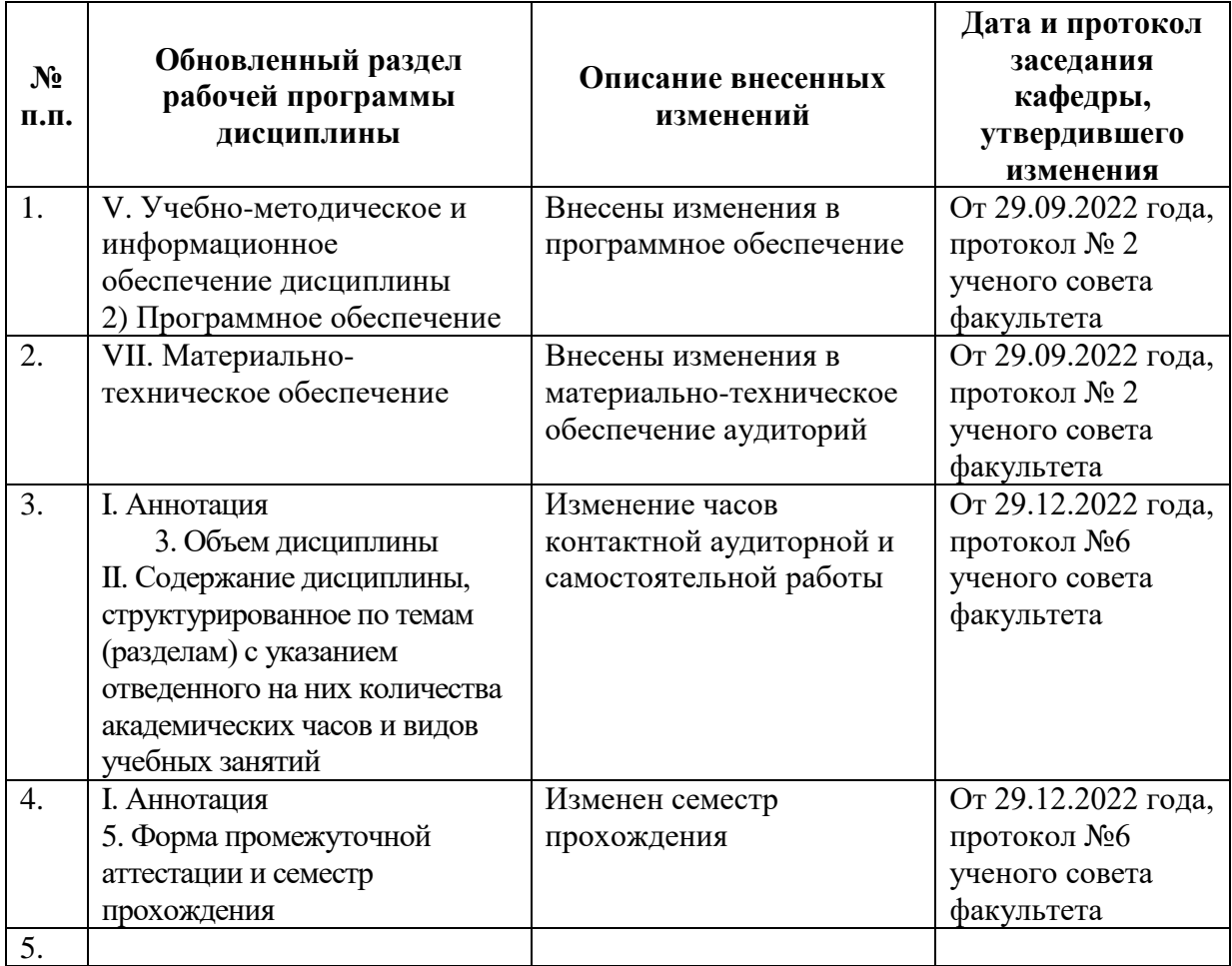